ФЕДЕРАЛЬНОЕ АГЕНТСТВО ЖЕЛЕЗНОДОРОЖНОГО ТРАНСПОРТА

Улан-Удэнский колледж железнодорожного транспорта – филиал Федерального государственного бюджетного образовательного учреждения высшего образования «Иркутский государственный университет путей сообщения» (УУКЖТ ИрГУПС)

## **ПРОФЕССИОНАЛИТЕТ**

# **ФОНД ОЦЕНОЧНЫХ СРЕДСТВ ПО ДИСЦИПЛИНЕ**

## **ЕН.02. ИНФОРМАТИКА**

программы подготовки специалистов среднего звена (ППССЗ)

по специальности СПО

23.02.06 Техническая эксплуатация подвижного состава железных дорог

(локомотивы)

*Базовая подготовка среднего профессионального образования*

*Очная форма обучения на базе среднего общего образования*

Ула-Удэ - 2023

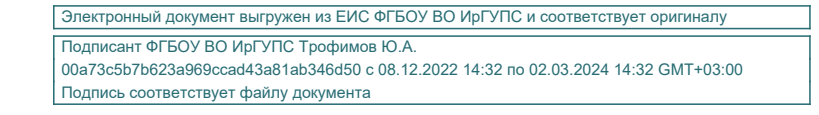

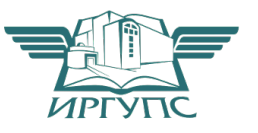

Фонд оценочных средств разработан на основе федерального государственного образовательного стандарта среднего профессионального образования по специальности 23.02.06 Техническая эксплуатация подвижного состава железных дорог (базовая подготовка) и рабочей учебной программы дисциплины ЕН.02 Информатика.

## РАССМОТРЕНО

ЦМК *математики и информатики*\_\_\_ протокол № 5 от 10.05.2023 г.

Председатель ЦМК

 $\beta$ <sup>2</sup> (подпись) (И.О.Ф)

СОГЛАСОВАНО

Зам. директора колледжа по УР

\_\_\_\_\_\_\_\_\_\_\_\_\_И.А. Бочарова (подпись) (И.О.Ф)

02.06.2023 г.

Разработчик:

*Полубенко В.А.,* преподаватель высшей квалификационной категории

# **Содержание**

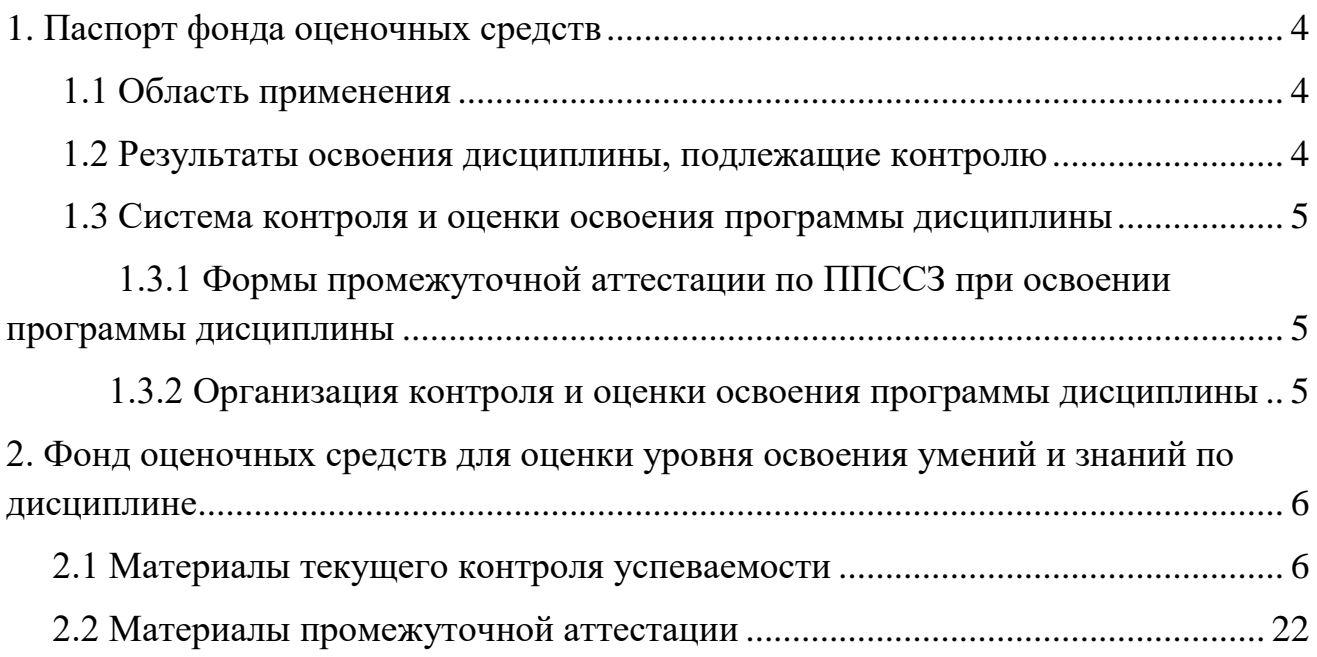

## **1. Паспорт фонда оценочных средств**

## **1.1 Область применения**

Фонд оценочных средств предназначен для проверки результатов освоения дисциплины ЕН.02 Информатика программы подготовки специалистов среднего звена (ППССЗ) по специальности 23.02.06 Техническая эксплуатация подвижного состава железных дорог (локомотивы).

ФОС включает контрольные материалы для проведения текущего контроля успеваемости, промежуточной аттестации в форме дифференцированного зачета. Итогом дифференцированного зачета является оценка в баллах: 5 – отлично; 4 – хорошо; 3 – удовлетворительно; 2 - неудовлетворительно.

ФОС позволяет оценивать уровень освоения знаний и умений по дисциплине, определенных во ФГОС СПО по соответствующей ППССЗ.

## **1.2 Результаты освоения дисциплины, подлежащие контролю**

В результате контроля и оценки по дисциплине осуществляется комплексная проверка следующих знаний и умений по показателям:

Таблица 1

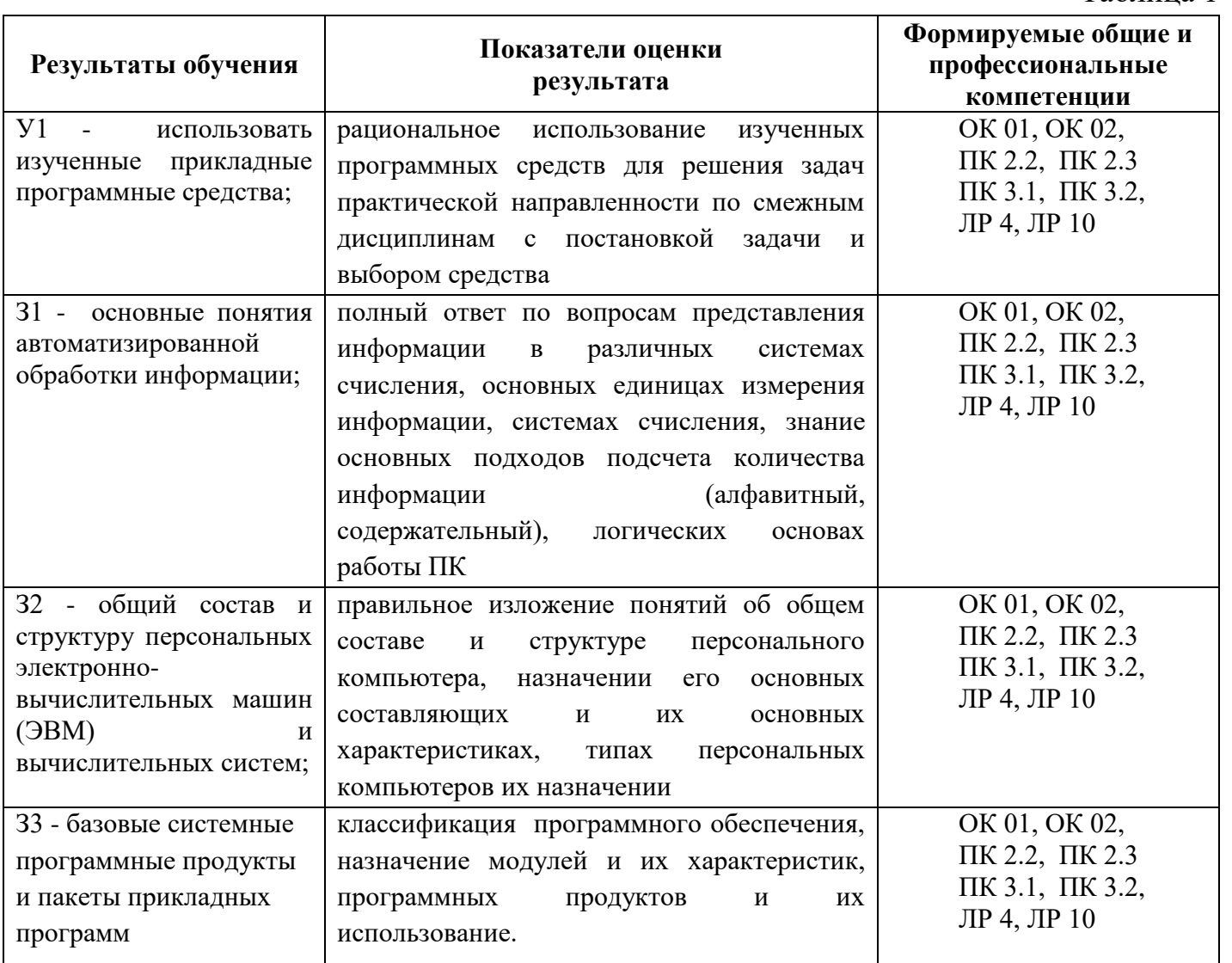

## **1.3 Система контроля и оценки освоения программы дисциплины**

## **1.3.1 Формы промежуточной аттестации по ППССЗ при освоении программы дисциплины**

Таблица 2

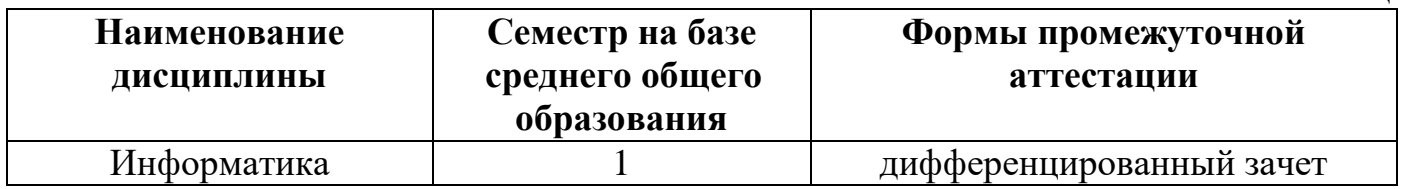

## **1.3.2 Организация контроля и оценки освоения программы дисциплины**

Основными формами проведения текущего контроля знаний на занятиях являются: индивидуальный и фронтальный устный опрос, выполнение практических работ; выполнение контрольных работ в виде теста.

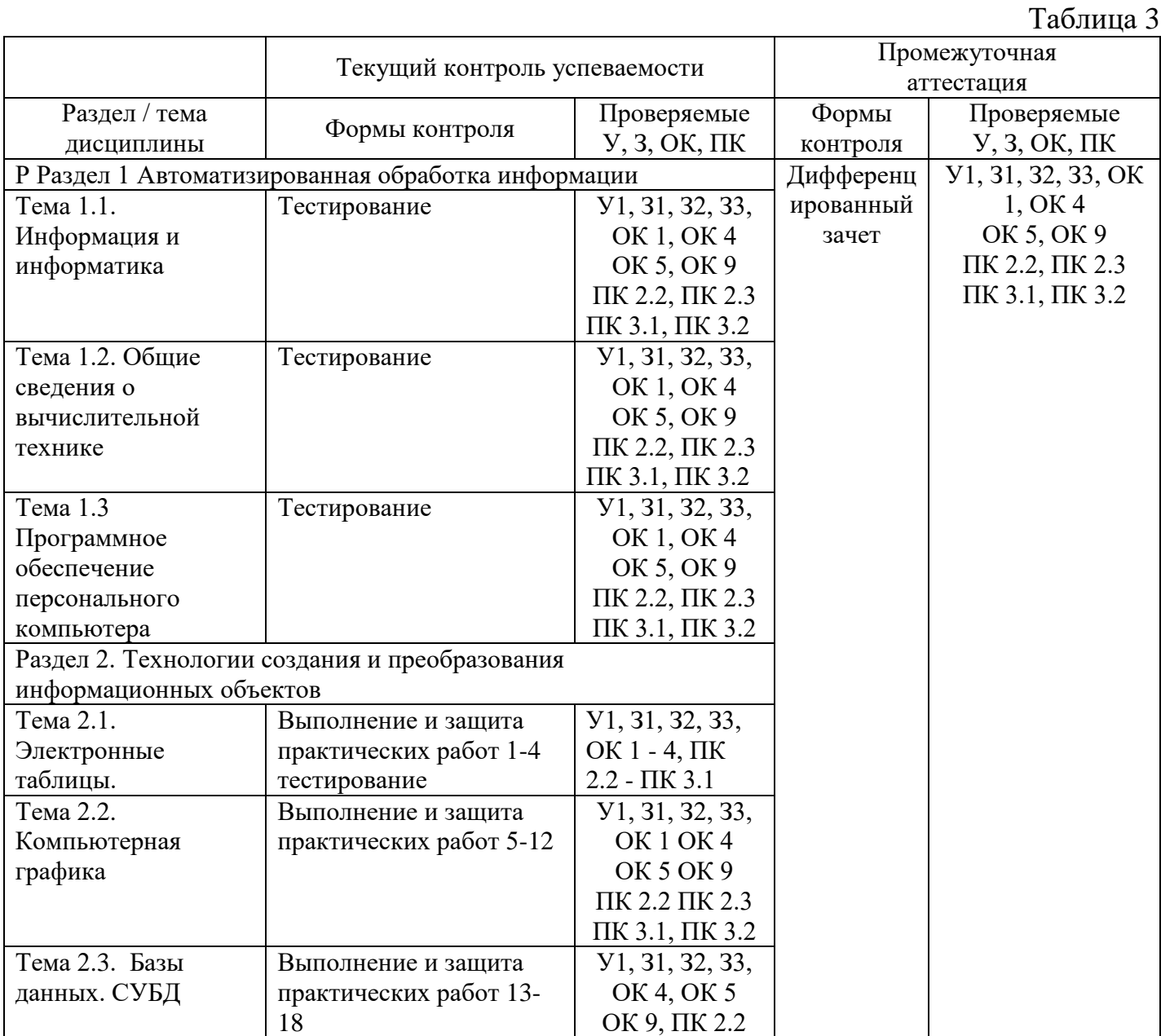

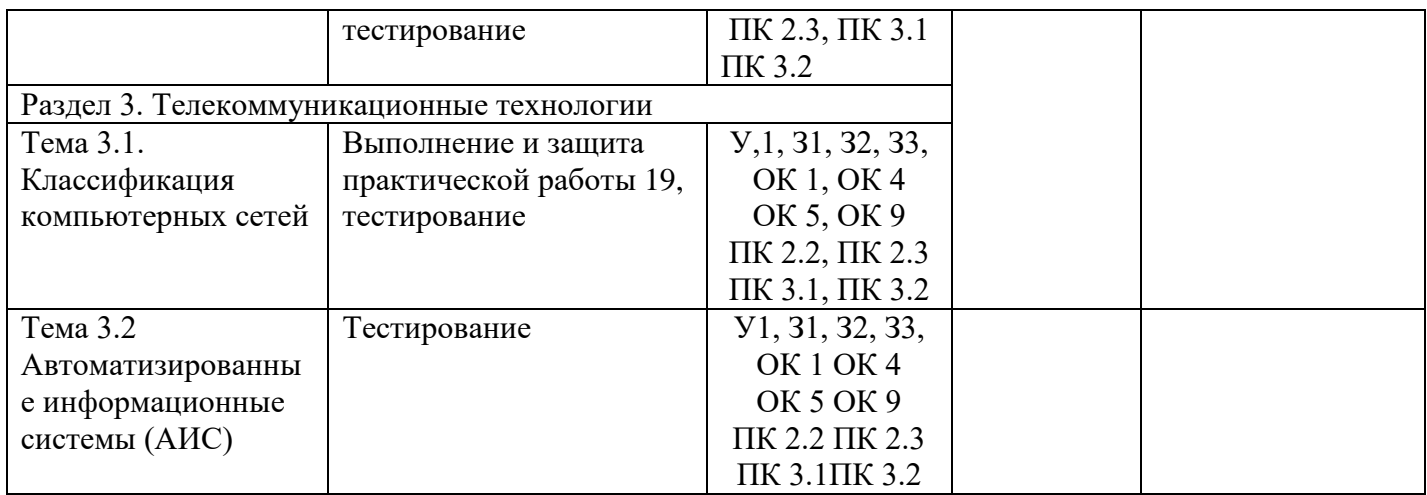

Оценка освоения дисциплины ЕН.02 Информатика предусматривает систему оценивания: выполнение практических работ, тестирование по темам, проведения дифференцированного зачета.

Дифференцированный зачет проводится в сроки, установленные учебным планом, определяемые календарным учебным графиком образовательного процесса.  $\mathbf{M}$ Дифференцированный зачет Проводится форме индивидуального  $\overline{B}$ собеседования и защиты практических работ.

Распределение проверяемых результатов обучения по дисциплине по видам контроля приводится в Сводной таблице.

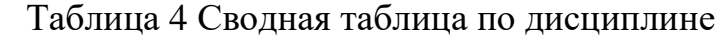

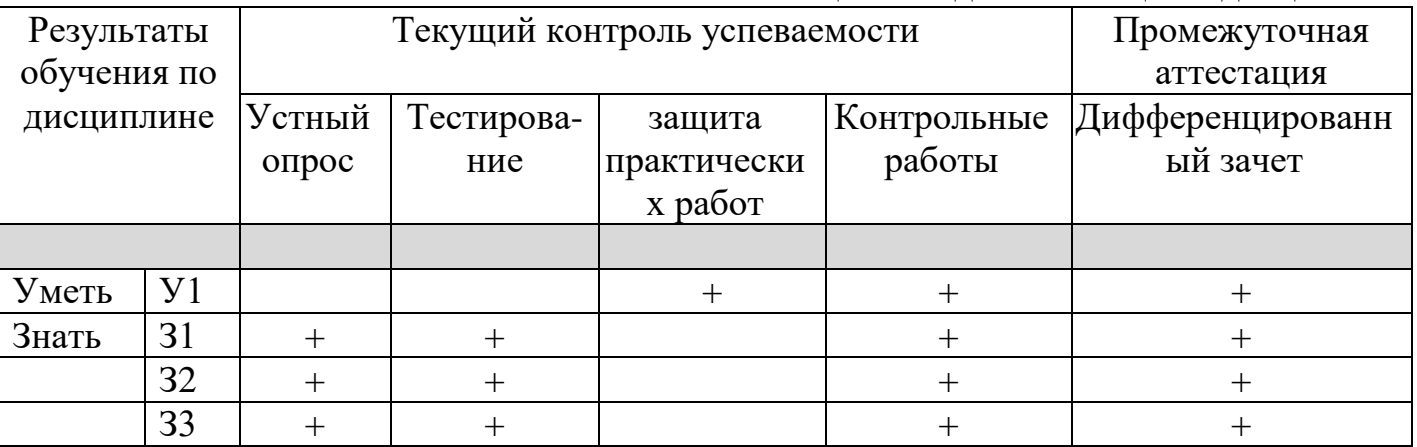

## 2. Фонд оценочных средств для оценки уровня освоения умений и знаний по лиспиплине

#### 2.1 Материалы текущего контроля успеваемости

Входной контроль проводится в виде тестирования:

Время тестирования -45 мин. Вариативность теста - 1 вариант.

- 1. Информатика это дисциплина
	- а) о технических средствах обработки информации;

b) о приемах и методах обработки информации;

c) о преобразовании информации из одной формы в другую;

d) о структуре, свойствах, закономерностях и методах создания, хранения, поиска, преобразования, передачи и использования информации;

e) о свойствах информации;

2. Информационные технологии - это

a) совокупность методов и приемов решения типовых задач обработки информации;

b) программное обеспечение, используемое для решения типовых задач обработки информации;

c) описание технологического процесса решения типовых информационных задач;

d) технические устройства, используемые при решении типовых информационных задач;

e) способ организации труда разработчиков и пользователей при решении типовых информационных задач.

3. Автором проекта первой универсальной вычислительной машины является:

a) Б. Паскаль; b) Г. Лейбниц; c) Ч. Беббидж; d) Дж. Фон Нейман;

4. Автором первого алгоритмического языка и первым программистом является:

- a) Б. Паскаль;
- b) Г. Лейбниц;
- c) Ч. Беббидж;
- d) Дж. Фон Нейман;
- e) Ада Лавлайс.

5. Первые механические вычислительные устройства (арифмометры) разработали:

- a) Б. Паскаль;
- b) Г. Лейбниц;
- c) Ч. Беббидж;
- d) Дж. Фон Нейман;
- e) Ада Лавлайс6. Основные принципы функционирования ЭВМ сформулировали:
- a) Б. Паскаль;
- b) Г. Лейбниц;
- c) Ч. Беббидж;
- d) Дж. Фон Нейман;
- e) Ада Лавлайс.

## 7. Основными характеристиками процессора являются:

- a) модель;
- b) объем оперативной памяти;
- c) тактовая частота;
- d) разрядность;
- e) разрядность адресной шины;
- f) скорость обращения к внешним устройствам.
- 8. Единицей измерения тактовой частоты является
	- a) Мбайт; b) Мгц; c) Бод.
- 9. Оперативная память предназначена для
- a) выполнения арифметических и логических операций;
- b) управления процессами передачи данных;
- c) физического управления устройствами;
- d) контроля состояния устройств;
- e) хранения активных программ и данных;
- f) преобразования переменного тока в постоянный ток низкого напряжения.

10. Логически неделимой единицей памяти является

а) бит; b) байт; c) герц.

- 11. Один байт равен
	- а) 12 пикселям; b)16 герцам; c) 8 битам.
- 12. Один Килобайт это
- а) 1000 байт; b) 1024 байта; c)  $2^{10}$  байт; d)  $2^{13}$  бит. 13. Один Мегабайт - это
	- а)1024 Кбайта; b) 1000 Кбайт; c)  $2^{20}$  байта; d)  $2^{23}$  бит.

14. Числа в оперативной памяти представляются

- a) своими графическими образами;
- b) количеством бит, равным значению числа;
- c) двумя бодами;
- d) в двоичной форме;
- e) в 16 ричной форме.

15. Разрешающая способность и цветность монитора зависит от

- a) технических характеристик монитора;
- b) объема оперативной памяти;
- c) быстродействия процессора;
- d) разрядности адресной шины;

## 16. Плоттер - это

- a) устройство ввода графической информации;
- b) устройство вывода алфавитно-цифровой и графической информации;
- c) устройство хранения данных с произвольным доступом;
- d) устройство вывода графической информации на бумажные носители;
- e) устройство ввода управляющей информации.
- 17. Сканер это
	- a) устройство ввода графической информации;
	- b) устройство вывода алфавитно-цифровой и графической информации;
	- c) устройство вывода графической информации на бумажные носители;
	- d) устройство ввода вывода звуковой информации;
	- e) устройство для соединения компьютеров в глобальную сеть.
- 18. Сетевая плата это
	- a) устройство вывода алфавитно-цифровой и графической информации;
	- b) устройство хранения данных с произвольным доступом;
	- c) устройство для соединения компьютеров в локальную сеть;
	- d) устройство для соединения компьютеров в глобальную сеть;
	- e) устройство ввода управляющей информации.
- 19. Один сменный СD-носитель способен хранить до
	- a) 6 Мбайт информации;
	- b) до 120 Мбайт информации;

c) до 700 Мбайт информации.

20. Сколько двоичных цифр (бит) необходимо, чтобы закодировать трехзначный номер автомобиля?

а) 3, b) 6, c) 10, d) 1000,

21. В состав ОС входят следующие подсистемы:

- a) управления устройствами;
- b) управления файлами;
- c) распознавания образов;
- d) управления базами данных;
- e) управления памятью компьютера;
- f) расширения комплекта компьютера;
- g) управления программами;
- h) обработки ошибок.
- 22. Какие из функций выполняются редактором текстов MS Word:
	- a) ввод текста;
	- b) редактирование текста;
	- c) проверка правописания;
	- d) перевод текста на английский язык;
	- e) вставка в текст рисунка;
	- f) раскраска текста;
	- g) выбор шрифта;
	- h) изменение размеров символов;
	- i) изменение ориентации текста;
	- j) сохранение текста;
	- k)загрузка ранее сохраненного текста;
	- l) преобразование текста для прочтения его другими редакторами;
	- m) передача текстовых фрагментов другим программам в известном им формате;
	- n) удаление, вставка и копирование фрагментов текста;
	- o) сохранение фрагментов текста в виде отдельных файлов;
	- p) слияние нескольких текстовых файлов в один;
	- q) распознавание рукописного текста;
	- r) представление текста в виде таблиц и выполнение расчетов в таблицах.
- 23. Какие из графических и функциональных элементов являются стандартными при создании изображений:
	- а) линия; б) прямоугольник; в) окружность; г) эллипс; д) квадрат; е) текстовые окна; ж) заливка; и) точечная корректировка рисунка.
- 24. Какие из перечисленных программ являются электронными таблицами:
- а) Paint; b) Access; c) Windows; d) Word; e) Excel; f) Visio.
- 25. Электронные таблицы оперируют следующими объектами данных:
	- а) запись;
	- b) поле;
	- c) ячейка;
	- d) тетрадь;
	- e) лист;
	- f) книга;
- g) строка;
- h) столбец.
- 26. Адресом ячейки в электронной таблице является
	- a) указатель вида NK, где N-заголовок столбца, K- номер строки;
	- b) указатель вида NK, где N- номер строки, К- номер столбца;
	- c) указатель вида N, где N- имя ячейки.
- 27. Принцип относительной адресации ячеек заключается в
	- a) неизменности адресов ячеек при копировании и перемещении формул;
	- b) в автоматическом изменении адресов ячеек при копировании и перемещении формул.
- 28. Принцип абсолютной адресации ячеек заключается в
	- a) неизменности адресов ячеек при копировании и перемещении формул;
	- b) в автоматическом изменении адресов ячеек при копировании и перемещении формул.
- 29. Каждая ячейка электронной таблицы может содержать
	- а) рисунок; b) число; c) текст; d) музыкальный фрагмент; e) формулу;
	- f) все из перечисленного
- 30. Алгоритм это
	- a) описание последовательности действий для решения задачи или достижения поставленной цели;
	- b) правила выполнения основных операций обработки данных;
	- c) описание вычислений по математическим формулам.
- 31. Программа это
	- a) текст, оформленный по определенным правилам;
	- b) алгоритм, записанный на языке программирования;
	- c) описание алгоритма на языке, понятном исполнителю.
- 32. Операторы присваивания выполняют следующие действия
	- a) задают значение переменных;
	- b) меняют значения констант;
	- c) вычисляют значения математических выражений;
	- d) вычисляют логические выражения;
	- e) разветвляют алгоритмы и организуют их выполнение по одной из ветвей;
	- f) организуют выполнение повторяемых действий;
	- g) организуют безусловные переходы в алгоритме;
- 33. Условные операторы выполняют следующие действия
	- a) задают значение переменных;
	- b) вычисляют значения математических выражений;
	- c) разветвляют алгоритмы и организуют их выполнение по одной из ветвей;
	- d) организуют выполнение повторяемых действий
	- e) организуют безусловные переходы в алгоритме;
- 34. Операторы цикла выполняют следующие действия
	- a) меняют значения констант;
	- b) вычисляют значения математических выражений;
	- c) разветвляют алгоритмы и организуют их выполнение по одной из ветвей;
	- d) организуют выполнение повторяемых действий;
	- e) организуют безусловные переходы в алгоритме;
- 35. Число 11 десятичной системы счисления в двоичной системе счисления имеет вид:  $b)$ 1011; c)  $0010$ ;  $d)$  0100; a)  $1000$ : e) 1100.
- 36. Число 21<sub>16</sub> соответствует числу в десятичной системе счисления:  $a)64_{10}$ ; b) $1010_{10}$ ; c)  $16_{10}$ ;  $d)32_{10}$ ;  $e)33_{10}$
- 37. Какое логическое действие называется дизъюнкцией?
	- а) Логическое умножение;
	- b) логическое сложение;
	- с) логическое вычитание;
	- d) логическое отрицание
- 38. Какому логической операции соответствует таблица истинности?
	- а) Отрицание;
	- **b**) конъюнкция;
	- с) импликация;
	- d) тождество;
	- е) дизъюнкция.

39. Логическое высказывание «Если у меня будет свободное время и не будет дождя, то я не буду писать сочинение, а пойду на дискотеку» можно описать формулой:

- a)  $(A&B) \rightarrow CvD$
- b)  $(A&B)\infty(C&D)$
- c)  $(A& \neg B) \rightarrow \neg CvD$
- d)  $(A&B) \in CVD$
- e)  $(A&B) \rightarrow \neg (C&D)$

40. Программа Power Point предназначена для:

- а) игр
- b) просмотра архивированных файлов
- с) создания презентаций
- d) создание графических изображений
- Ключ к тесту

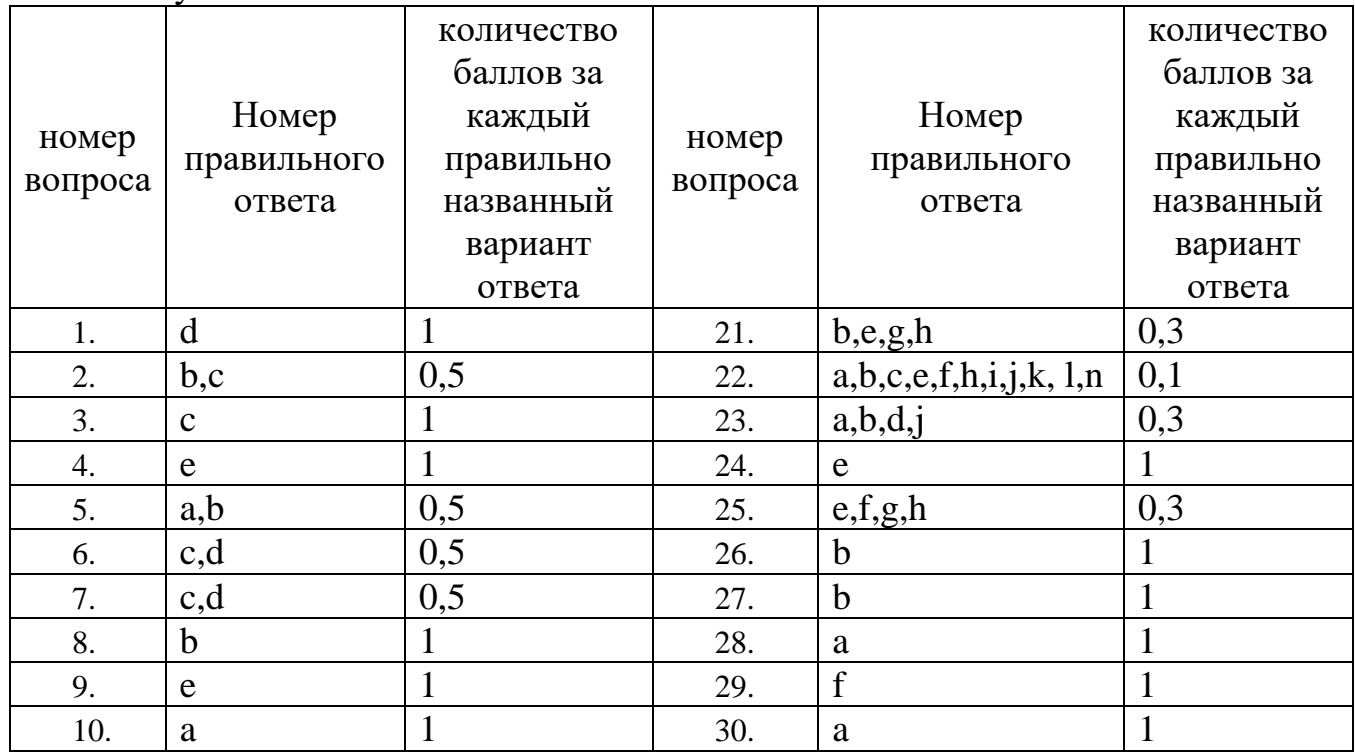

- $\overline{\mathbf{B}}$  $\overline{\mathsf{c}}$  $\overline{\mathbf{A}}$  $\overline{\mathfrak{o}}$  $\overline{0}$  $\overline{\mathfrak{o}}$ ï  $\overline{\mathfrak{g}}$  $\overline{1}$  $\overline{0}$  $\overline{\mathbf{1}}$ ī  $\overline{1}$  $\overline{\mathbf{1}}$ ī
- 

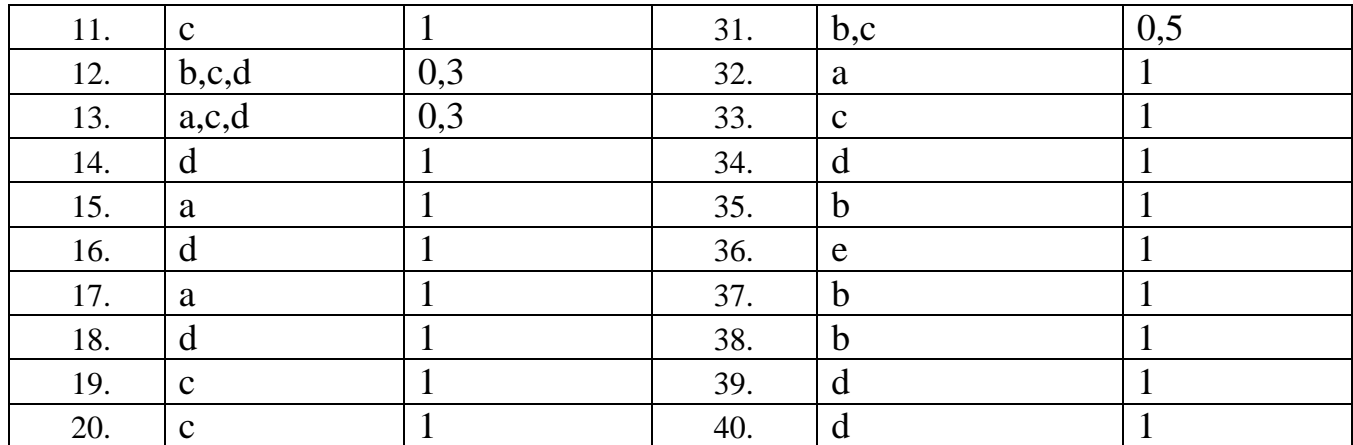

#### Система оценивания

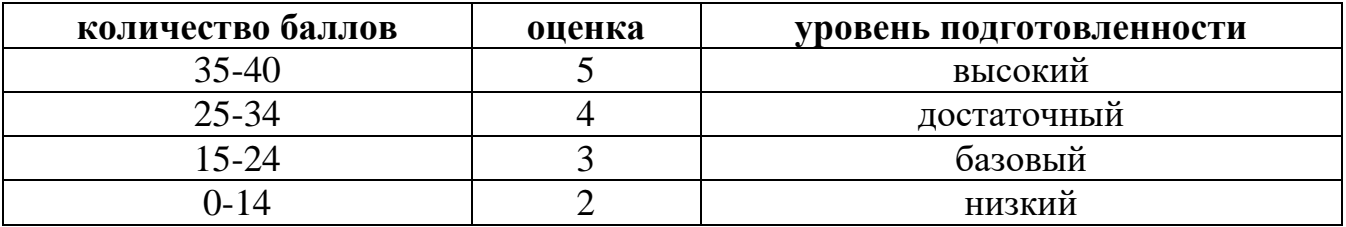

Практические работы выполняются согласно «Методическим рекомендациям по выполнению практических работ по информатике».

Самостоятельная работа студента организуется в соответствие с графиком СРС.

#### Контрольные тесты

Тест по теме «Моделирование и формализация»

Время тестирования 30 минут. Вариативность - 2 варианта.

1. Предмет, процесс или явление, имеющее уникальное имя и представляющее собой единое целое, называют:а) моделью; б) объектом; в)алгоритмом; г) величиной; д) идентификатором

2. Моделирование - это:

а) процесс замены реального объекта (процесса, явления) моделью, отражающей его существенные признаки с точки зрения достижения конкретной цели;

б) процесс конструирования моделей одежды в салоне мод;

в) процесс неформальной постановки конкретной задачи;

г) процесс замены реального объекта (процесса, явления) другим материальным или идеальным объектом;

д) процесс выявления существенных признаков рассматриваемого объекта.

3. Представление существенных свойств и признаков объекта в выбранной форме называется:

а) моделированием;

б) систематизацией;

в) кодированием;

г) формализацией;

д) презентацией.

4. Модель - это:

а) фантастический образ реальной действительности;

б) описание объекта и его существенных свойств;

в) материальный или абстрактный заменитель объекта, отражающий его пространственно-временные характеристики;

г) уменьшенная копия объекта;

д)материальный или абстрактный заменитель объекта, отражающий его существенные с точки зрения целей моделирования характеристики.

5. Модель по сравнению с моделируемым объектом содержит:

- а) столько же информации;
- б) больше информации;
- в) меньше информации;

г) другую информацию;

д) никакой информации

6.При изучении любого объекта реальной действительности можно создать:

а) единственную модель;

б) несколько различных видов моделей, каждая из которых отражает те или иные существенные признаки объекта;

в) точную копию объекта во всех проявлениях его свойств и поведения;

г) одну модель, отражающую совокупность признаков объекта;

д) не для всякого объекта можно построить модель.

7. Пары объектов, которые находятся в отношении «объект-модель»:

а) компьютер - данные;

б) компьютер - его функциональная схема;

в) компьютер - программа;

г) компьютер - алгоритм;

д) космический аппарат - законы Ньютона и всемирного тяготения.

8. Процесс построения модели, как правило, предполагает:

а) выделение наиболее существенных с точки зрения решаемой задачи свойств объекта;

б) описание всех свойств исследуемого объекта;

в) выделение свойств объекта безотносительно к целям решаемой задачи;

г) описание всех пространственно-временных характеристик

изучаемого объекта;

д) выделение не более трех существенных признаков объекта.

9.Пары объектов, которые не находятся в отношении «объект - модель»:

а) компьютер - его фотография;

- б) компьютер его функциональная схема;
- в) компьютер его процессор;

г) компьютер - его техническое описание;

д) компьютер - его рисунок.

10.Динамической (описывающей изменение состояния объекта) моделью является:

- а) формула химического соединения;
- б)формула закона Ома;
- в) формула химической реакции;
- г) закон всемирного тяготения;

д) глобус.

11. Информационной моделью, которая имеет табличную структуру, является:

- а) файловая система компьютера;
- б) расписание авиарейсов;
- в) генеалогическое древо семьи;
- г) функциональная схема компьютера;
- д) модель компьютерной сети Интернет.

12. Информационной моделью, которая имеет сетевую структуру, является:

- а) файловая система компьютера;
- б) таблица Менделеева;
- в) генеалогическое древо семьи;
- г) модель компьютерной сети Интернет;
- д) расписание движения поездов.
- 13. Натурное моделирование-это:

а) создание таблицы, содержащей информацию об объекте-оригинале;

б) создание математических формул, описывающих форму или поведение объектаоригинала;

в) моделирование, при котором в модели узнается какой-либо отдельный признак объекта-оригинала;

г)совокупность данных, содержащих текстовую информацию об объектеоригинале;

д) моделирование, при котором модель имеет визуальную схожесть с объектоморигиналом.

14. Информационной моделью объекта нельзя считать:

а) описание объекта-оригинала с помощью математических формул;

б) описание объекта-оригинала на естественном или формальном языке;

в) совокупность данных, содержащих информацию о качественных и количественных характеристиках объекта-оригинала в виде таблицы;

г) другой объект, не отражающий существенных признаков и свойств объектаоригинала;

д) совокупность записанных на языке математики формул, описывающих поведение объекта-оригинала.

15. Математическая модель объекта - это:

а) совокупность записанных на языке математики формул, отражающих те или иные свойства объекта-оригинала или его поведение;

б) описание в виде схемы внутренней структуры изучаемого объекта;

в) совокупность данных, содержащих информацию о количественных

характеристиках объекта и его поведении в виде таблицы;

г) созданная из какого-либо материала модель, точно отражающая внешние признаки объекта-оригинала;

д) последовательность электрических сигналов.

Ключ к тесту

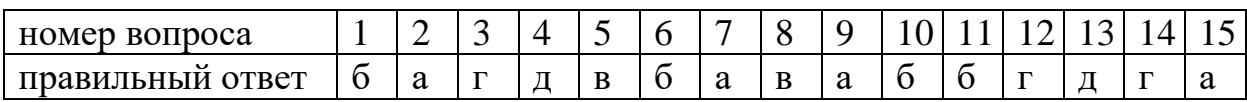

Тест по теме «Базы данных»

Время тестирования 40 минут. Вариативность - 2 варианта

1. База данных - это:

а) совокупность данных, организованных по определенным правилам;

б) совокупность программ для хранения и обработки больших массивов информации;

- в) интерфейс, поддерживающий наполнение и манипулирование данными;
- г) определенная совокупность информации.
- 2. Наиболее распространенными в практике являются:
	- а) распределенные базы данных;
	- б) иерархические базы данных;
	- в) сетевые базы данных;
	- г) реляционные базы данных.
- 3. Наиболее точным аналогом реляционной базы данных может служить:
	- а) неупорядоченное множество данных;
	- б) вектор;
	- в) генеалогическое дерево;
	- г) двумерная таблица.
- 4. Таблицы в базах данных предназначены:
	- а) для хранения данных базы;
	- б) для отбора и обработки данных базы;
	- в) для ввода данных базы и их просмотра;
	- г) для автоматического выполнения группы команд;
	- д) для выполнения сложных программных действий.

5. Что из перечисленного не является объектом Access:

- а) модули; б) таблицы; в) макросы; г) ключи; д) формы; е) отчеты; ж) запросы?
- 6. Для чего предназначены запросы:
	- а) для хранения данных базы;
	- б) для отбора и обработки данных базы;
	- в) для ввода данных базы и их просмотра;
	- г) для автоматического выполнения группы команд;
	- д) для выполнения сложных программных действий;
	- е) для вывода обработанных данных базы на принтер?
- 7. Для чего предназначены формы:
	- а) для хранения данных базы;
	- б) для отбора и обработки данных базы;
	- в) для ввода данных базы и их просмотра;
	- г) для автоматического выполнения группы команд;
	- д) для выполнения сложных программных действий?
- 8. Для чего предназначены отчеты:
	- а) для хранения данных базы;
	- б) для отбора и обработки данных базы;
	- в) для ввода данных базы и их просмотра;
	- г) для автоматического выполнения группы команд;
	- д) для анализа и печати данных?
- 9. Для чего предназначены макросы:
	- а) для хранения данных базы;
	- б) для отбора и обработки данных базы;
	- в) для ввода данных базы и их просмотра;
	- г) для автоматического выполнения группы команд;
	- д) для выполнения сложных программных действий?
	- 10. В каком режиме работает с базой данных пользователь:
		- а) в проектировочном; б) эксплуатационном
	- 11. В каком диалоговом окне создают связи между полями таблиц базы данных: а) таблица связей; б) схема связей; в) схема данных; г) таблица данных?

12. Почему при закрытии таблицы программа Access не предлагает выполнить сохранение внесенных данных:

- а) недоработка программы;
- б) потому что данные сохраняются сразу после ввода в таблицу;
- в) потому что данные сохраняются только после закрытия всей базы данных?
- 13. Без каких объектов не может существовать база данных: а) без отчетов; б) без таблиц; в) без форм; г) без макросов; д) без запросов?
- 14. В каких элементах таблицы хранятся данные базы:
- а) в полях; б) в строках; в) в столбцах; г) в записях; д) в ячейках?

15. Содержит ли какую-либо информацию таблица, в которой нет ни одной записи?

- а) пустая таблица не содержит ни какой информации;
- б) пустая таблица содержит информацию о структуре базы данных;
- в) пустая таблица содержит информацию о будущих записях;
- г) таблица без записей существовать не может.
- 16. Содержит ли какую-либо информацию таблица, в которой нет полей?
	- а) содержит информацию о структуре базы данных;
	- б) не содержит ни какой информации;
	- в) таблица без полей существовать не может;
	- г) содержит информацию о будущих записях.

17. В чем состоит особенность поля "счетчик"?

- а) служит для ввода числовых данных;
- б) служит для ввода действительных чисел;

в) данные хранятся не в поле, а в другом месте, а в поле хранится только указатель на то, где расположен текст;

- г) имеет ограниченный размер;
- д) имеет свойство автоматического наращивания.
- 18. В чем состоит особенность поля "мемо"?
	- а) служит для ввода числовых данных;
	- б) служит для ввода действительных чисел;

в) данные хранятся не в поле, а в другом месте, а в поле хранится только указатель на то, где расположен текст;

- г) имеет ограниченный размер;
- д) имеет свойство автоматического наращивания.
- 19. Какое поле можно считать уникальным?
	- а) поле, значения в котором не могут повторятся;
	- б) поле, которое носит уникальное имя;
	- в) поле, значение которого имеют свойство наращивания.

#### 20. Ключами поиска в системах управления базами данных (СУБД) называются:

- а) диапазон записей файла БД, в котором осуществляется поиск;
- б) логические выражения, определяющие условия поиска;
- в) поля, по значению которых осуществляется поиск;
- г) номера записей, удовлетворяющих условиям поиска;
- д) номер первой по порядку записи, удовлетворяющей условиям поиска?

Ключ к тесту:

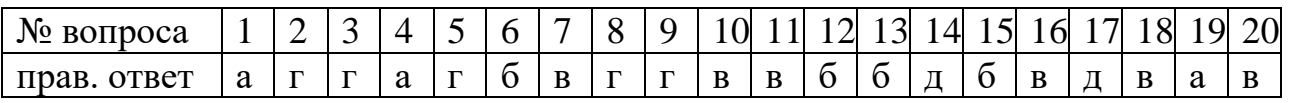

Тест по теме «Сетевые технологии»

Время тестирования 40 минут. Вариативность – 2 варианта

#### 1. Компьютерная сеть – это…

- 1) группа компьютеров, размещенных в одном помещении;
- 2) объединение нескольких ЭВМ для совместного решения задач;

3) комплекс терминалов, подключенных каналами связи к большой ЭВМ;

4) мультимедийный компьютер с принтером, модемом и факсом?

2. Сетевые технологии - это...

1) основная характеристика компьютерных сетей;

2) формы хранения информации;

3) технологии обработки информации в компьютерных сетях;

4) способ соединения компьютеров в сети?

3. Информационные системы - это...

1) компьютерные сети;

2) хранилище информации;

3) системы, управляющие работой компьютера;

4) системы хранения, обработки и передачи информации в специально организованной форме?

4. Что не характерно для локальной сети:

1) большая скорость передачи информации;

2) возможность обмена информацией на большие расстояния;

3) наличие связующего для всех абонентов высокоскоростного канала для передачи информации в цифровом виде;

4) наличие канала для передачи информации в графическом виде?

- 5. Какие линии связи используются для построения локальных сетей:
	- 1) только витая пара;
	- 2) только оптоволокно;

3) только толстый и тонкий коаксиальный кабель;

4) витая пара, коаксиальный кабель, оптоволокно и беспроводные линии связи?

6. Сетевой адаптер выполняет следующую функцию:

1) реализует ту или иную стратегию доступа от одного компьютера к другому;

- 2) кодирует информацию;
- 3) распределяет информацию;
- 4) переводит информацию из числового вида в текстовый и наоборот?

## 7. Сервер  $-$  это...

1) один или несколько мощных компьютеров для обслуживания сети;

- 2) высокопроизводительный компьютер;
- 3) хранитель программы начальной загрузки;
- 4) мультимедийный компьютер с модемом?

8. Компоненты, участвующие в передаче данных по сети:

- 1) компьютер-источник, передатчик, кабельная сеть, приемник:
- 2) компьютер-источник, кабельная сеть, приемник и компьютер-адресат;
- 3) файл-сервер, блок проколов, кабельная сеть, компьютер-адресат;

4) компьютер-источник, блок протокола, передатчик, кабельная сеть, приемник и компьютер-адресат?

9. Протокол  $-$  это...

1) пакет данных;

2) правила организации передачи данных в сети;

3) правила хранения данных в сети;

4) структуризация данных в сети?

10. Каково назначение операционных систем локальных сетей:

1) обучающие функции;

2) прикладная программа для клиента;

3) обеспечивает совместное использование аппаратных ресурсов сети и использование распределенных коллективных технологий при выполнении работ;

4) специальная компонента локальных сетей для настройки передачи данных по заданному протоколу?

11. Два режима информационного обмена в глобальных сетях -...

1) пользовательский и сетевой;

2) информируемый и скрытый;

3) диалоговый и пользовательский:

4) лиалоговый и пакетный?

12. On-line  $\sigma$ To...

1) информационная сеть; 2) команда; 3) режим реального времени; 4) утилита?

13. Крупнейшая российская телекоммуникационная сеть:  $1)$  BITNET;  $2)$  APRANET;  $3)$  NET: 4) RELCOM?

14. Мировая система телеконференций:

3) Relcom; 4) Usenet?  $1)$  Eunet: 2) Fidonet;

15. BBS  $370...$ 

1) компьютерная сеть;

- 2) система телеконференций;
- 3) электронная доска объявлений;
- 4) режим работы?

16. Модем  $-$  это...

1) устройство преобразования цифровых сигналов в аналоговые и наоборот;

2) транспортная основа сети;

- 3) хранилище информации;
- 4) устройство, которое управляет процессом передачи информации?
- 17. Для связи компьютеров через модемы используются:
	- 1) только телефонные линии;
	- 2) только спутниковые каналы;
	- 3) только радиоволны;
	- 4) телефонные линии, оптоволокно, спутниковые каналы и радиоволны?
- 18. Протоколы сетевого уровня:
	- 1) обеспечивают сетевые режимы передачи данных;
	- 2) обеспечивают доступ к сетевым ресурсам;
	- 3) соединяют различные сети;
	- 4) тестируют работу в сети?
- 19. Типичная абонентская станция электронной почты состоит:
	- 1) из нескольких сетевых компьютеров;
	- 2) из компьютера, специальной программы и модема;
	- 3) из компьютера и почтового сервера;
	- 4) из хост-машин?
- 20. Типичная структура электронного письма:
	- 1) заголовок, тема сообщения, ФИО адресата;
	- 2) заголовок, тема сообщения, тип письма, адрес отправителя;
	- 3) дата отправления, адрес, обратный адрес, тема сообщения и текст;
	- 4) тема сообщения, адресная книга, текст и заголовок?
- 21. Домен это...
	- 1) название файла в почтовом ящике;
	- 2) почтовый ящик узловой станции;
	- 3) код страны;
	- 4) короткое имя адресата?
- 22. Для поддержки E-mail в Internet разработан протокол: 1) STTP; 2)SMTP; 3) SCTP; 4) SSTP?
- 23. Кодирование писем применяется:
	- 1) для ускорения передачи информации;
	- 2) для передачи секретной информации;
	- 3) для передачи бинарных файлов и некоторых текстовых;
	- 4) исторические «правила игры» электронной почты?
- 24. Архив FTP это…

1) сервер Archie; 2) хранилище файлов; 3) база данных; 4) WEB-сайт?

25. WWW – это…

1) распределенная информационная система мультимедиа, основанная Ha гипертексте;

- 2) электронная книга;
- 3) протокол размещения информации в Internet;
- 4) информационная среда обмена файлами?
- 26. Гипертекст это...
	- 1) информационная оболочка;
	- 2) текст, содержащий иллюстрации;
	- 3) информация в виде документов, имеющих ссылки на другие документы;
	- 4) информационное хранилище?
- 27. Взаимодействие клиент-сервер при работе на WWW происходит по протоколу:  $2)$  URL;  $1)$  HTTP; 3) Location; 4) Uniform?
	- 28. Какие программы не являются браузерами WWW:
	- 1) Mosaic; 2) Microsoft Internet Explorer; 3) Microsoft Outlook Express;
	- 4) Netscape Navigator?
- 29. НТМL это...
	- 1) программа просмотра WWW-документов;
	- 2) прикладная программа;
	- 3) язык разметки гипертекстов;
	- 4) протокол взаимодействия клиент сервер?
- 30. Для чего служат в HTML символы <HEAD><TITLE> </TITLE></HEAD>:
	- 1) для выделения абзаца;
	- 2) для выделения параграфа, пункта;
	- 3) для выделения глав;
	- 4) для выделения заголовка?
- 31. Как в HTML записываются ссылки на документы, хранящиеся на других серверах:
	- 1) с указанием их URL;
	- $2)$  <UL><LI></UL>
	- 3) < А name=" имя файла "></A>;
	- 4) < А HREF=" имя файла"></A>?
- 32. Как в HTML задается положение рисунка:

#### 1)  $\leq$  MG SRC=... $\geq$ ; 2)  $\triangle$ ALIGN=...>; 3)  $\triangle$ URL>; 4)  $\triangle$ HR>?

#### Ключ теста

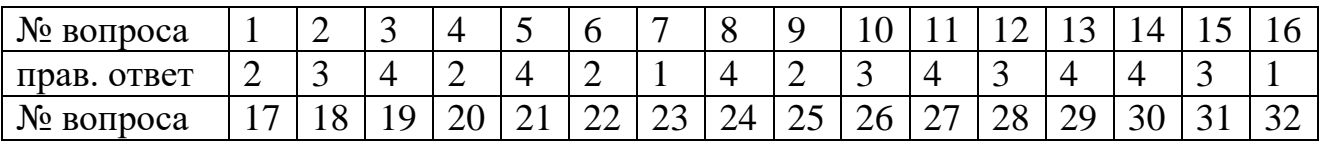

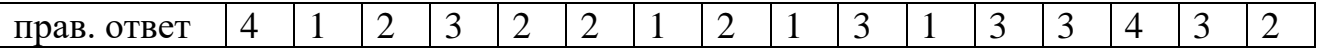

## **2.2 Материалы промежуточной аттестации**

Промежуточная аттестация проводится в виде дифференцированного зачета в форме индивидуального собеседования и защиты практических работ (Приложение 1).

## **Приложение 1.**

#### ФЕДЕРАЛЬНОЕ АГЕНТСТВО ЖЕЛЕЗНОДОРОЖНОГО ТРАНСПОРТА **Улан-Удэнский колледж железнодорожного транспорта**

– филиал Федерального государственного бюджетного образовательного учреждения высшего образования «Иркутский государственный университет путей сообщения»

(УУКЖТ ИрГУПС)

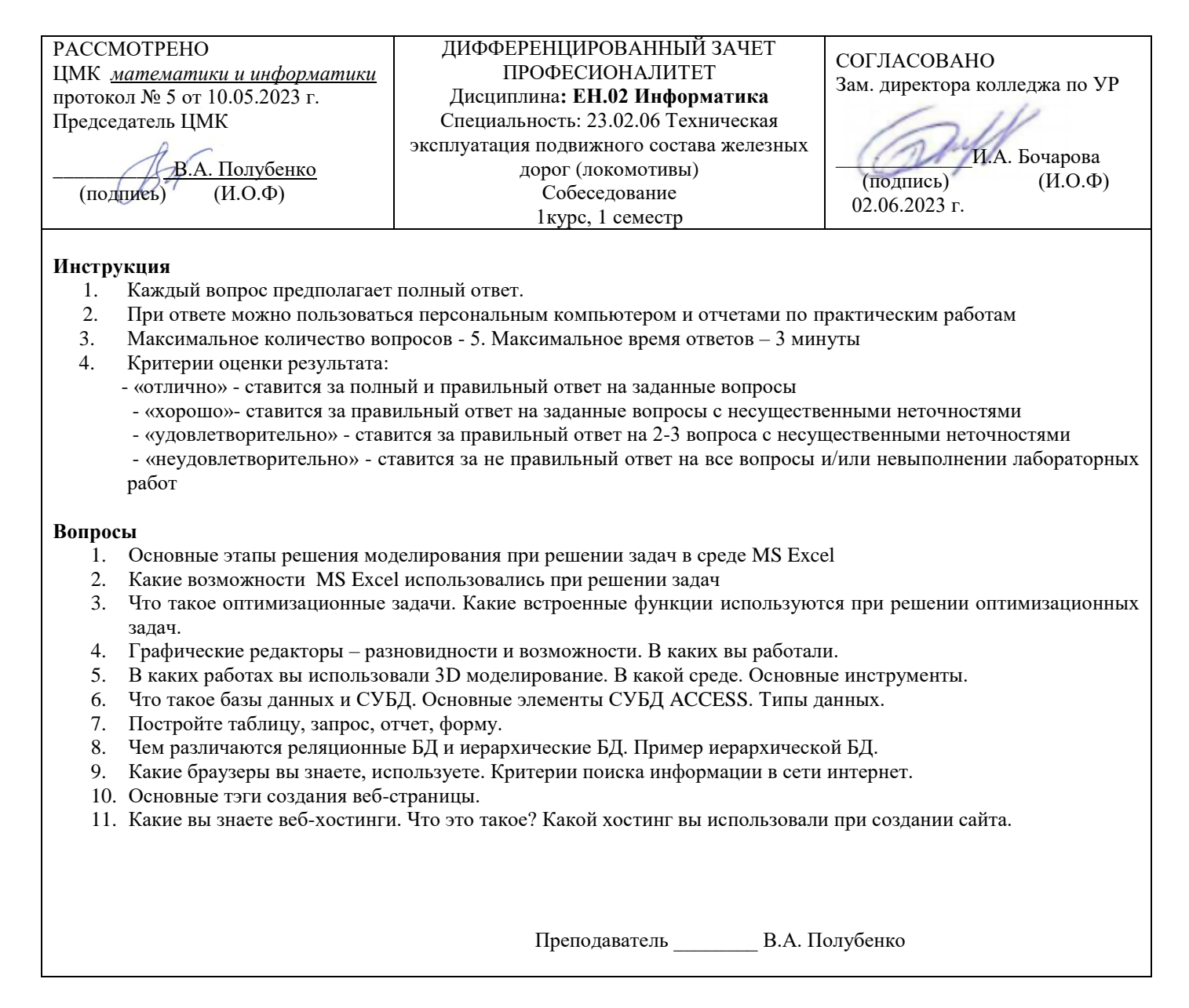